# **2 O Modelo de Estoque**

Neste capítulo são apresentados modelos de estoque aplicados ao sistema de controle de estoques (*Q*, *R*). A adoção deste sistema envolve a definição do tamanho de lote a ser encomendado a cada vez e a ocasião de encomendar. A Figura 2.1 ilustra o comportamento do estoque e exemplifica a mecânica básica do sistema de controle (*Q*, *R*). Neste sistema de controle *Q* unidades são encomendadas sempre que o nível de estoque atinge o ponto de reposição *R*.

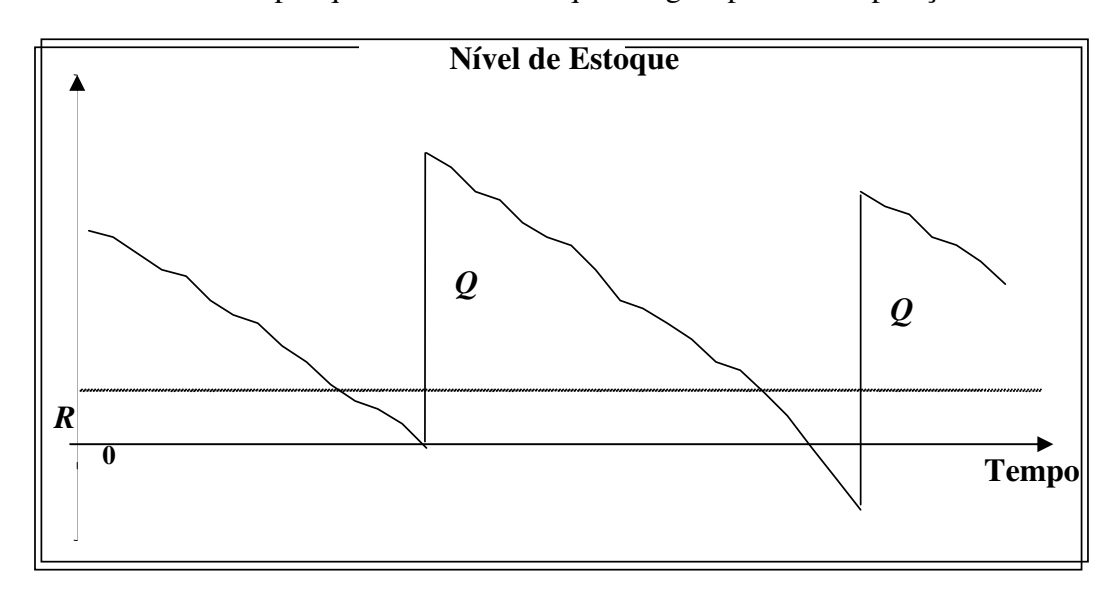

**Figura 2.1** – Dinâmica de estoque para o Modelo (Q,R)

Conforme se pode observar, maiores valores de *Q* (lote de reposição) vão resultar em menores números de reposições por ano, mas em maiores níveis médios de estoque. Por outro lado o ponto de reposição *R* define a probabilidade de falta de produto. Quanto menor o *R*, menor é o nível médio de estoque, entretanto, a probabilidade de falta é maior. Desta forma, esses dois parâmetros estão relacionados a dois tipos diferentes de estoque: o lote de reposição *Q* afeta principalmente o estoque cíclico enquanto o ponto de reposição *R* afeta principalmente a probabilidade de falta. A probabilidade de falta está diretamente relacionada ao estoque de segurança (nível de estoque no momento anterior a chegada de um novo lote), ou seja, quanto menor é a probabilidade de falta, maior deve ser o estoque de segurança e consequentemente *R*. Embora *Q* e *R* estejam relacionados a diferentes tipos de estoque, ambos os parâmetros afetam os custos considerados relevantes.

Os custos relevantes são os custos de encomendar, de manter e de falta. O critério de otimização considerado é o da minimização do valor esperado do custo anual total. Para o custo de falta serão consideradas duas situações: o custo de falta é por unidade em falta por unidade de tempo (F1) e o custo de falta é por cada unidade em falta (F2). Na Seção 2.1 são apresentadas a formulação exata do modelo e uma formulação aproximada, considerando-se o custo de falta F1. Nesta seção compara-se o desempenho da formulação aproximada do modelo em relação ao da formulação exata, para o caso F1. Na Seção 2.2 são apresentadas a formulação exata do modelo e uma formulação aproximada, considerando-se o custo de falta F2. Nesta seção compara-se o desempenho da formulação aproximada em relação ao da formulação exata, para o caso F2.

As aproximações apresentadas nas Seções 2.1 e 2.2 são sugeridas por vários autores; como p.ex. Nahmias (2005, cap 5), Silver *et al.* (1998, cap 8) e Hadley & Whitin (1963, cap 4).

As formulações exatas podem ser encontradas em Zipkin (2000, cap 6) e Hadley & Whitin (1963, cap 4). Nestes dois textos é desenvolvida uma demonstração rigorosa para os resultados quando a distribuição da demanda segue a distribuição de Poisson. Neles também se encontra a formulação quando a distribuição da demanda segue a distribuição normal, que é usada na presente dissertação. Muitos autores não se sentem confortáveis com essa representação por causa de possíveis valores negativos para a demanda. Devido a este fato, a formulação para o caso da normal pode ser considerada boa quando o coeficiente de variação  $cv = \sigma/\theta$  é menor do que 0,3, sendo:

 $\sigma$  = desvio padrão da demanda durante o tempo de reposição;

 $\theta$  = média da demanda durante o tempo de reposição;

Inicialmente é assumido que o tempo de reposição é fixo (na Seção 2.3 será abordada a situação em que tempo de reposição é variável) e que a distribuição da demanda durante o tempo de reposição é representada pela distribuição normal. Entretanto, o procedimento aqui descrito não se restringe somente à distribuição normal, podendo ser aplicado a outras distribuições.

## **Notação utilizada:**

*Q* = lote de reposição

- *R* = ponto de reposição
- *D* = valor esperado da demanda por ano
- *X* = demanda durante o tempo de reposição

 $\theta = E[X]$  = valor esperado da demanda durante o tempo de reposição

 $\sigma$  = desvio padrão da demanda durante o tempo de reposição

 $\ell$  = tempo de reposição – inicialmente considerado fixo

- $f(x)$  = função densidade de probabilidade de *X* durante o tempo de reposição
- *A* = custo de encomendar (\$/encomenda)

*h* = custo unitário anual de manter estoque (\$/unidade/ano)

 $k =$  custo de falta por unidade (\$/unidade em falta)

 $p =$ custo de falta por unidade por unidade de tempo (\$/unidade em falta/ano)

 $SS = R - \theta$  = valor esperado do nível de estoque quando a encomenda chega ou estoque de segurança.

# **2.1 Modelo com custo de falta por unidade em falta por unidade de tempo (F1)**

Para definir os valores de *Q* e *R* devem ser avaliados os custos envolvidos e como estas variáveis afetam seus comportamentos. Conforme dito anteriormente para formular o sistema de controle (*Q*, *R*) serão combinados três tipos de custos: custo de encomendar, custo de falta e custo de manter o estoque.

O objetivo é achar os valores de *Q* e *R* que minimizam o valor esperado do custo anual total. A seguir serão fornecidos os valores esperados anuais dos três custos relevantes.

#### **Valor Esperado do Custo Anual de Encomendar (***Ce***)**

Este custo está relacionado ao número de reposições por ano:

$$
F(Q, R) = \frac{D}{Q} = \text{número de reposições por ano} \tag{2.1}
$$

Com a relação da freqüência de reposição pode-se considerar um custo fixo *A* para cada reposição, então se tem:

$$
C_e = F(Q, R)A = \frac{D}{Q}A
$$
\n(2.2)

# **Valor Esperado do Custo Anual de falta (***Cf***)**

O valor esperado do custo anual de falta é igual ao custo unitário de falta por unidade por unidade de tempo (*p*) vezes o nível médio de estoque em falta.

Ou seja:

$$
C_f = p \frac{1}{Q} [B_2(R) - B_2(R + Q)]
$$

*B*2(.) é denominada *função de perda de segunda ordem* e é dada por (Zipkin 2000, pg 456):

$$
B_2(R) = \frac{1}{2} \mathbb{E}[(x - R)^+)^2]
$$

Onde:

$$
[x - R]^+ = 0 \qquad \text{se } x \le R
$$
  

$$
[x - R]^+ = x - R \qquad \text{se } x > R
$$

Ou seja, [*x*-*R*] é zero quando a demanda durante o tempo de reposição excede o ponto de reposição.

Logo:

$$
B_2(R) = \frac{1}{2} \int\limits_R^{\infty} (x - R)^2 f(x) dx.
$$

Para a distribuição normal, faz-se:

$$
r = \frac{R - \theta}{\sigma}
$$

e obtêm-se as seguintes expressões (Zipkin 2000, pgs 456 e 459):

$$
B_2(R) = \sigma^2 b_2(r),
$$
  
\n
$$
b_2(r) = \frac{1}{2} \int_r^{\infty} (z - r)^2 \phi(z) dz = \frac{1}{2} [(r^2 + 1) \Phi^0(r) - r \phi(r)]
$$

$$
\Phi^0(r) = \int\limits_r^\infty \phi(z) dz
$$

onde  $b_2(r)$  é a *função de perda de segunda ordem*,  $\Phi^0(r)$  é a função complementar cumulativa e φ(*r*) é a *função densidade de probabilidade* da distribuição normal padronizada. Então:

$$
B_2(R) = \frac{\sigma^2}{2} \left[ (r^2 + 1) \Phi^0(r) - r\phi(r) \right] e
$$
  
\n
$$
B_2(R + Q) = \frac{\sigma^2}{2} \left[ ((r + q)^2 + 1) \Phi^0(r + q) - (r + q)\phi(r + q) \right]
$$
  
\n
$$
q = \frac{Q}{\sigma}.
$$

Observe que as funções  $\Phi(.) = 1 - \Phi^0(.)$  e  $\phi(.)$  podem ser obtidas na planilha Excel através da função DIST.NORM (.) e, consequentemente, obter  $B_2(R)$  e  $B_2(R+Q)$ .

# **Valor Esperado do Custo Anual de Manter Estoque (***Cm***)**

Durante um ciclo, o nível de estoque declina de *Q* + *SS* para *SS*. Portanto o estoque médio pode ser definido como:

$$
I_i(Q, R) = \frac{(Q + SS) + (SS)}{2} = \frac{Q}{2} + SS = \frac{Q}{2} + R - \theta
$$

Entretanto, ocorrem ocasiões de falta, ou valores negativos de *I*(*Q*,*R*), que estão considerados na relação acima. Desde que o estoque na mão não pode ser negativo, a expressão acima subestima o verdadeiro estoque médio. Por conseguinte, torna-se necessário acrescentar, na expressão acima, o nível médio de estoque em falta. Ou seja:

$$
I(Q,R) = \frac{Q}{2} + R - \theta + \frac{1}{Q} [B_2(R) - B_2(R+Q)]
$$
 (2.4)

Então, o valor esperado do custo anual de manter o estoque é:

$$
C_m = hI(Q,R)
$$

$$
C_m = h \bigg\{ \frac{Q}{2} + R - \theta + \frac{1}{Q} [B_2(R) - B_2(R + Q)] \bigg\}
$$

**Valor esperado do custo anual total**  $(C_t)$ 

$$
C_{t} = \frac{D}{Q}A + p\frac{1}{Q}[B_{2}(R) - B_{2}(R+Q)] + h\left\{\frac{Q}{2} + R - \theta + \frac{1}{Q}[B_{2}(R) - B_{2}(R+Q)]\right\}
$$

$$
C_{t} = \frac{D}{Q}A + h\left(\frac{Q}{2} + R - \theta\right) + \frac{h+p}{Q}[B_{2}(R) - B_{2}(R+Q)] \tag{2.5}
$$

Essa formulação do modelo é válida mesmo para *R* < 0. Entretanto, se *R* < -*Q* o estoque médio *I*(*Q,R*) reduz-se a zero e as faltas em estoque aumentam com o decréscimo de *R*, fazendo com que o custo total aumente. Portanto, pode-se restringir o problema a  $R \ge -Q$ . (Zipkin 2000, pg 189). A Figura 2.2 ilustra o comportamento do estoque no caso determinístico em que *R* = -*Q*.

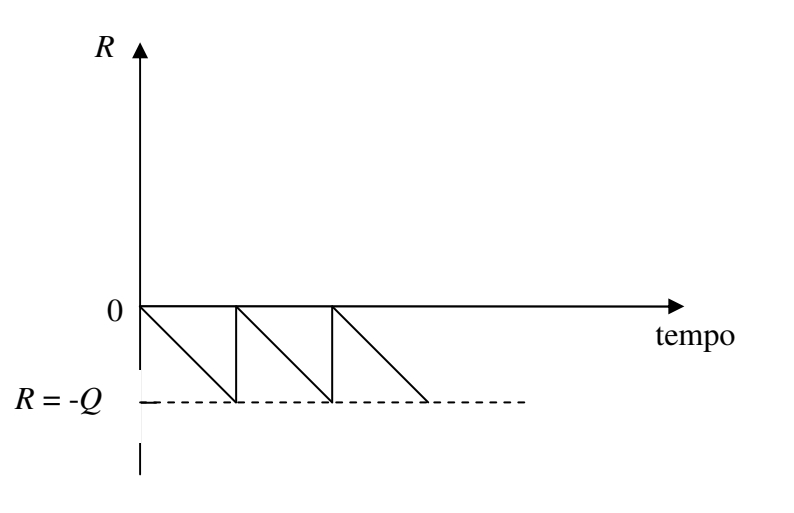

**Figura 2.2** – comportamento do estoque no caso determinístico para R = -Q

Não há fórmulas explicitas para calcular os valores ótimos de *R* e *Q* sendo necessário utilizar métodos numéricos. Entretanto, Zipkim (2000, pg 217) afirma que *C<sup>t</sup>* é convexa e continuamente diferenciável. Portanto, qualquer software de otimização não linear pode ser usado para achar os valores ótimos de *R* e *Q*.

A seguir são apresentados exemplos do que foi mostrado na Seção 2.1 com a aplicação da formulação para a minimização dos custos para os valores definidos abaixo.

#### **Exemplo 2.1**

| D   | h    | A    | $\theta$ | $\sigma$ | $p$    |
|-----|------|------|----------|----------|--------|
| 200 | 3,00 | 2,00 | 30       | 10       | 300,00 |

Resolvendo com auxilio do Solver da planilha Excel obtém-se *R* = 46,57 e  $Q = 20,45$ , com um custo médio total de  $C_t = 111,15$ .

Observando a solução, tem-se *B*2(*R*)=0,7558294 e *B*2(*R + Q*) = 0,0005885, indicando que o termo de  $(B_2(R) - B_2(R + Q))$  da expressão de custo total sofre pouca influência de *B*2(*R + Q*), uma vez que seu valor é muito pequeno, cerca de 1284 vezes menor que  $B_2(R)$ .

#### **Exemplo 2.2**

Considere os mesmos dados do Exemplo 2.1, com exceção do custo de falta *p* = 1,50. Resolvendo com auxilio do Solver obtém-se *R* = 6,79 e *Q* = 33,73 com um custo total de  $C_t = 34,97$ .

Observando a solução, tem-se  $B_2(R) = 319,2056$  e  $B_2(R + Q) = 3,3498$ , indicando que o termo de  $(B_2(R) - B_2(R + Q))$  da expressão de custo total sofre mais influência de  $B_2(R + Q)$  neste exemplo que para o caso do Exemplo 2.1, sendo este cerca de 95 vezes menor que  $B_2(R)$  neste exemplo.

## Aproximação sem o termo  $B_2(R + Q)$

Observando os resultados dos Exemplos 2.1 e 2.2 pode-se supor que para alguns casos o termo  $B_2(R + Q)$  pode ser considerado desprezível.

Em situações reais, usualmente é verdade que o termo  $B_2(R + Q)$  pode ser considerado desprezível. Isto significa dizer que a probabilidade da demanda durante o tempo de reposição ser maior que  $R + Q$  é muito pequena e  $B_2(R + Q)$ pode ser desconsiderado. Caso a demanda durante o tempo de reposição seja maior do que *R* + *Q*, pode-se dizer que haverá falta em estoque mesmo após a encomenda chegar. Na prática, nunca deverá ser ótimo um caso em que haja uma probabilidade significativa de que a encomenda não seja suficiente para suprir as faltas, a não ser que o custo de falta seja muito pequeno em relação ao custo de manter estoque.

Portanto, em situações práticas, é usualmente uma boa aproximação desconsiderar  $B_2(R + Q)$ . Esta aproximação é sugerida em vários livros; como, p.ex., Nahmias (2005, cap 5), Silver *et al.* (1998, cap 8) e Hadley & Whitin (1963, cap 4). Para esses casos, a formulação da aproximação é:

$$
CA_{t} = \frac{D}{Q}A + h\left(\frac{Q}{2} + R - \theta\right) + \frac{h + p}{Q}\left[B_{2}(R)\right]
$$
 (2.6)

Com esta formulação aproximada é possível diferenciar em relação a *R* e *Q* formando-se um sistema de duas equações que podem ser resolvidas interativamente com auxilio de tabelas, como será mostrado adiante.

Diferenciando em relação a *R* e *Q* obtém-se:

$$
\frac{\partial Ca_i}{\partial Q} = -\frac{D}{Q^2} A + \frac{h}{2} - \frac{h+p}{Q^2} [B_2(R)]
$$
  
\n
$$
\frac{\partial Ca_i}{\partial R} = h + \frac{h+p}{Q} \frac{\partial}{\partial R} [B_2(R)]
$$
\n(2.7)

Pode-se mostrar que:

$$
\frac{\partial}{\partial R}[B_2(R)] = -B_1(R) = -\int_{R}^{\infty} (x-R)f(x)dx
$$

*B*1(.) é denominada *função de perda de primeira ordem* e, para a distribuição normal, tem-se que (Zipkin 2000, pg 459):

$$
B_1(R) = \sigma b_1(r),
$$
  
\n
$$
b_1(r) = \int_{r}^{\infty} (z - r) \phi(z) dz = -r \Phi^0(r) + \phi(r)
$$

Lembrando que:

$$
r = \frac{R - \theta}{\sigma}
$$

*b*1(*r*) é denominada *função de perda de primeira ordem* da distribuição normal padronizada.

Igualando a zero as derivadas (2.7) e substituindo a derivada de  $B_2(R)$ obtêm-se as seguintes equações:

$$
Q = \sqrt{\frac{2AD + (h+p)\sigma^2 b_2(r)}{h}}
$$
 (2.8)

$$
b_1(r) = \frac{Qh}{\sigma(h+p)}\tag{2.9}
$$

A partir das equações acima, pode-se fazer um processo iterativo simples com o uso de tabelas de  $b_1(r)$  e  $b_2(r)$  e de uma calculadora. Estas tabelas encontram-se no Apêndice. O processo iterativo se inicia com *h*  $Q = EOQ = \sqrt{\frac{2AD}{l}}$ e este valor substituído na Equação (2.9). A partir daí seguese os seguintes passos:

1 – Para este valor de *Q*, na Equação (2.9), encontra-se o valor de  $b_1(r)$ ;

2 - Com a utilização da tabela do Apêndice, encontra-se o valor de *r* para este valor de  $b_1(r)$  por interpolação;

3 – Com o valor de *r* encontra-se o novo *Q* com a Equação (2.8) e estes passos são repetidos até que os valores de *Q* encontrados em duas iterações sucessivas sejam iguais, conforme as casas decimais consideradas.

Entretanto, as Equações (2.8) e (2.9) podem ser resolvidas de forma gráfica no Excel. Para isto, deve-se plotar as curvas de *Q* para diferentes valores de *r* e encontrar interseção das duas curvas, que é a solução das equações, ou seja, quando um valor de *r* fornece um mesmo valor para *Q* nas Equações (2.8) e (2.9).

#### **Exemplo 2.1 (continuação)**

Na Figura 2.3 é apresentado o gráfico de *r* versus *Q* proveniente das Equações (2.8) e (2.9) aplicadas a este exemplo.

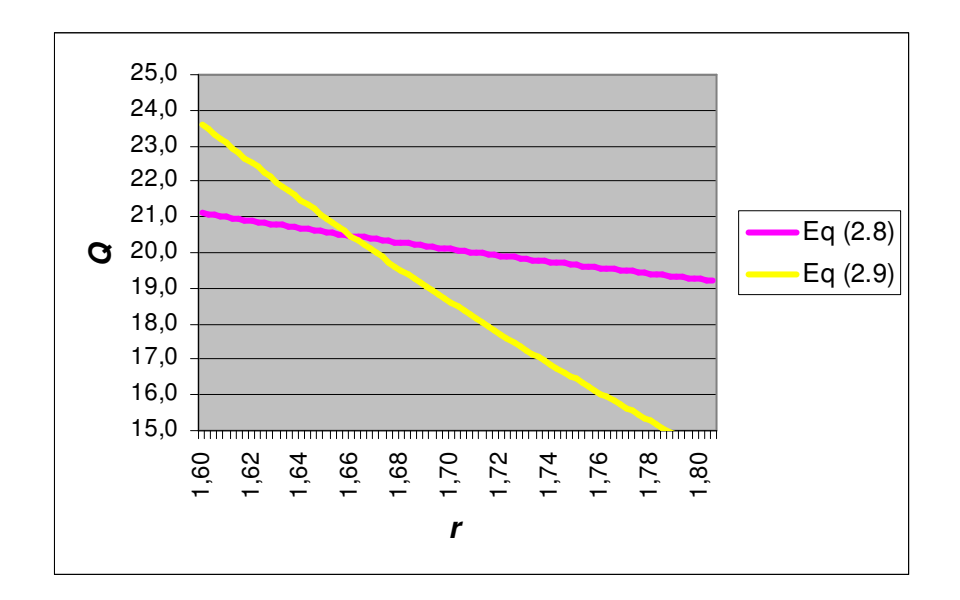

**Figura 2.3** – Gráfico de Q versus r

Observando o gráfico da Figura 2.3, verifica-se que a interseção das curvas ocorre para *r* em torno de 1,66 e *Q* um pouco acima de 20. Pesquisando nas vizinhanças deste ponto, obtemos a Tabela 2.1.

| r      | $Q$ (Equação 2.8) | $Q$ (Equação 2.9) |  |  |  |  |
|--------|-------------------|-------------------|--|--|--|--|
| 1,6500 | 20,5527           | 20,8434           |  |  |  |  |
| 1,6525 | 20,5274           | 20,7188           |  |  |  |  |
| 1,6550 | 20,5022           | 20,5949           |  |  |  |  |
| 1,6575 | 20,4771           | 20,4716           |  |  |  |  |
| 1,6600 | 20,4522           | 20,3489           |  |  |  |  |
| 1,6625 | 20,4274           | 20,2268           |  |  |  |  |
| 1,6650 | 20,4027           | 20,1054           |  |  |  |  |
| 1,6675 | 20,3781           | 19,9847           |  |  |  |  |
| 1,6700 | 20,3537           | 19,8645           |  |  |  |  |
| 1,6725 | 20,3293           | 19,7450           |  |  |  |  |
| 1,6750 | 20,3051           | 19,6261           |  |  |  |  |

**Tabela 2.1** – Valores de r e Q

Observando a Tabela 2.1 e considerando como significativas duas casas decimais, verifica-se que a solução das Equações (2.8) e (2.9) ocorre para *r* = 1,6575 e *Q* = 20,47. Então, *R* = 30+1,6575x10 = 46,575.

Substituindo estes valores de *R* e *Q* na Equação (2.5) obtém-se o custo médio total para a aproximação:  $C_t = 111,15$ .

| Com $B_2(R+Q)$ | 46,57 | 20,45 | 111,15 |
|----------------|-------|-------|--------|
| Sem $B_2(R+Q)$ | 46,58 | 20,47 | 111,15 |

Para este exemplo obtêm-se os seguintes resultados:

Neste caso, o valor de custo é o mesmo, considerando-se duas casas decimais, o que evidencia que a resolução pela fórmula aproximada é satisfatória.

Caso haja arredondamento para os valores de *R* e *Q*, ou seja, no caso do item ser contabilizado em unidades, os valores seriam idênticos para as duas soluções.

## **Exemplo 2.2 (continuação)**

Para este exemplo obtêm-se os seguintes resultados.

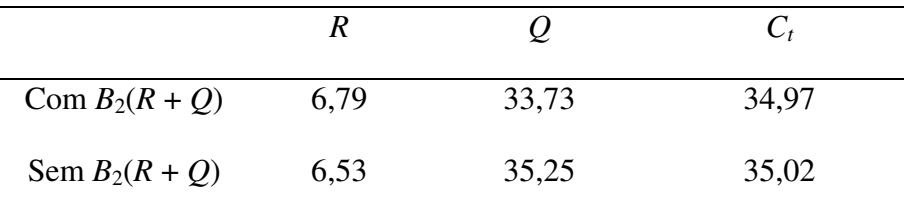

Neste caso, existe uma diferença de lote ótimo *Q* maior que no Exemplo 2.1. A diferença percentual entre o custo da formulação sem o termo  $B_2(R + Q)$  e o custo da formulação com este termo é:

$$
DMP = \frac{35,02 - 34,97}{35,02} \times 100\% = 0,1428\%
$$

Neste exemplo, caso o item seja contabilizado em unidades, seriam considerados os valores de *R* = 7 para os dois casos, mas *Q* seria 34 para a solução encontrada utilizando-se a formulação de custo com o termo  $B_2(R + Q)$  e 35 para a solução aproximada.

### **Formulação Simplificada - Padronização**

No passado, a dificuldade computacional de resolução das equações apresentadas no modelo com custo de falta F1 tornava necessária uma simplificação das mesmas, obtida através da desconsideração dos termos que são função de *R*+*Q*. Isto é possível porque em geral existe muito baixa probabilidade da demanda no tempo de reposição ser maior que *R*+*Q*, o que permite que o termo seja desconsiderado facilitando bastante as contas sem grandes alterações no resultado, conforme mostrado no Exemplo 2.1, resolução com e sem a aproximação.

Com a planilha eletrônica, entretanto, a resolução das equações tornou-se algo bastante simples, e o domínio da ferramenta não é incomum entre os usuários de computador. Isto facilita a utilização das equações completas, sem a simplificação do termo de *R*+*Q*. Mesmo assim, a maioria dos autores apresenta a resolução das equações no formato com a simplificação. Isto ocorre porque na maior parte dos casos práticos a simplificação gera um resultado muito próximo ou equivalente àquele com a utilização das equações completas, não alterando o resultado (vide Exemplo 2.1).

O objetivo aqui é determinar em que casos na prática não é recomendada a simplificação das equações. Para isto, seria necessário, variar os valores dos parâmetros das equações de custo total (*Ct*) para verificar em que casos o termo de *R*+*Q* torna-se importante para a resolução do problema.

Visando uma simplificação dos testes e facilitação da análise dos resultados dos diferentes valores das variáveis utilizadas, busca-se simplificar as equações de custo total (*Ct*) de forma que fiquem em função de menos parâmetros, ou seja, que fiquem em função de poucos parâmetros que são na verdade uma relação conhecida entre os parâmetros reais do problema.

Observe que *C<sup>t</sup>* é função dos parâmetros *D, A*, *h*, *p*, θ e σ. Essa formulação pode ser simplificada através de uma transformação que envolve as variáveis e os parâmetros. Tal formulação permitirá uma melhor avaliação do desempenho da aproximação sugerida.

Da Equação (2.5) tem-se que:

$$
C_t = \frac{D}{Q}A + h\left(\frac{Q}{2} + R - \theta\right) + \frac{h+p}{Q}\left[B_2(R) - B_2(R+Q)\right]
$$
  
Seja:  $c_t = \frac{C_t}{h\sigma}$ 

Tem-se então:

$$
c_t = \frac{C_t}{h\sigma} = \frac{D}{h\sigma Q}A + \frac{h}{h} \left(\frac{Q}{2\sigma} + \frac{R-\theta}{\sigma}\right) + \frac{h+p}{h\sigma Q} \left[B_2(R) - B_2(R+Q)\right]
$$

Sejam:

$$
q = \frac{Q}{\sigma}, e = \frac{EOQ}{\sigma} = \frac{\sqrt{\frac{2AD}{h}}}{\sigma} \qquad r = \frac{R - \theta}{\sigma} \qquad e \qquad f = \frac{p}{h}
$$

Foi visto que:

$$
B_2(R) = \sigma^2 b_2(r), e
$$
  

$$
B_2(R + Q) = \sigma^2 b_2(r + q)
$$

Após simplificações, tem-se então o valor esperado do custo anual total padronizado.

$$
c_t = \frac{e^2}{2q} + \frac{q}{2} + r + \frac{(1+f)}{q} [b_2(r) - b_2(r+q)]
$$
 (2.10)

Evidentemente, desconsiderar  $B_2 (R + Q)$  em (2.5) implica em desconsiderar *b*2 (*r* + *q*) na Equação (2.10) e a aproximação sugerida fica:

$$
ca_{t} = \frac{e^{2}}{2q} + \frac{q}{2} + r + \frac{(1+f)}{q}b_{2}(r)
$$
 (2.11)

Diferenciando em relação à *r* e *q* e igualando a zero obtém-se as equações equivalentes às Equações (2.8) e (2.9).

$$
q = \sqrt{e^2 + (1 + f)b_2(r)}
$$
 (2.12)

$$
q = b_1(r)(1+f) \tag{2.13}
$$

Observe nas Equações (2.10) e (2.11) que a transformação de variáveis e parâmetros permitiu formulação do custo médio anual apenas em termos de *e* e *f*. Podemos então realizar um experimento para observar em que situações (caracterizadas por *e* e *f*) a aproximação da Equação (2.10) para a Equação (2.11) é aceitável. Para medir a qualidade da aproximação vai ser considerada a diferença média percentual entre os custos da solução com o termo  $b_2$  ( $r + q$ ) e da solução sem este termo. Ou seja,

$$
DMP = \frac{ca_t - c_t}{ca_t} \times 100
$$

Para o experimento, consideram–se valores de *e* no intervalo de 10<sup>-3</sup> a 3 e valores de *f* entre 0,5 e 100. Observe que *f* é a razão entre o custo unitário de falta *p* e o custo unitário de manter *h*. Para o caso em que *f* = 1, tem-se que o custo falta de uma unidade durante um ano é igual a manter em estoque uma unidade durante um ano, o que é muito difícil de acontecer em situações reais. Sendo a situação de  $f = 1$  rara, considera-se que o caso de  $f = 0.5$  é o menor valor testado. Este seria um caso extremo em que o custo unitário de falta é ainda menor em relação ao de manter.

## **Experimento**

Na Tabela 2.2 e no gráfico da Figura 2.4 são apresentados os resultados do experimento.

**Tabela 2.2** – Resultados do Experimento – Valores da DMP

| е     | $f = 100$ | $f = 10$ | $f=5$  | $f=1$  | $f = 0,5$ |
|-------|-----------|----------|--------|--------|-----------|
| 0,001 | 1,8857    | 3,4824   | 4,5196 | 9,8726 | 14,5434   |
| 0,005 | 1,8706    | 3,4629   | 4,4978 | 9,8409 | 14,5045   |
| 0,01  | 1,8458    | 3,4306   | 4,4615 | 9,7878 | 14,4391   |
| 0,05  | 1,5858    | 3,0792   | 4,0610 | 9,1827 | 13,6836   |
| 0,1   | 1,2504    | 2,5948   | 3,4964 | 8,2822 | 12,5343   |
| 0,2   | 0,7261    | 1,7438   | 2,4646 | 6,4800 | 10,1538   |
| 0,3   | 0,4041    | 1,1264   | 1,6732 | 4,9115 | 7,9854    |
| 0,4   | 0,2206    | 0,7122   | 1,1118 | 3,6475 | 6,1578    |
| 0,6   | 0,0638    | 0,2750   | 0,4734 | 1,9379 | 3,5291    |
| 0,8   | 0,0178    | 0,1029   | 0,1955 | 1,0000 | 1,9675    |
| 1     | 0,0048    | 0,0374   | 0,0787 | 0,5069 | 1,0818    |
| 1,5   | 0,0001    | 0,0026   | 0,0071 | 0,0871 | 0,2353    |
| 2     | 0,0000    | 0,0001   | 0,0005 | 0,0136 | 0,0493    |
| 2,5   | 0,0000    | 0,0000   | 0,0000 | 0,0019 | 0,0098    |
| 3     | 0,0000    | 0,0000   | 0,0000 | 0,0002 | 0,0018    |

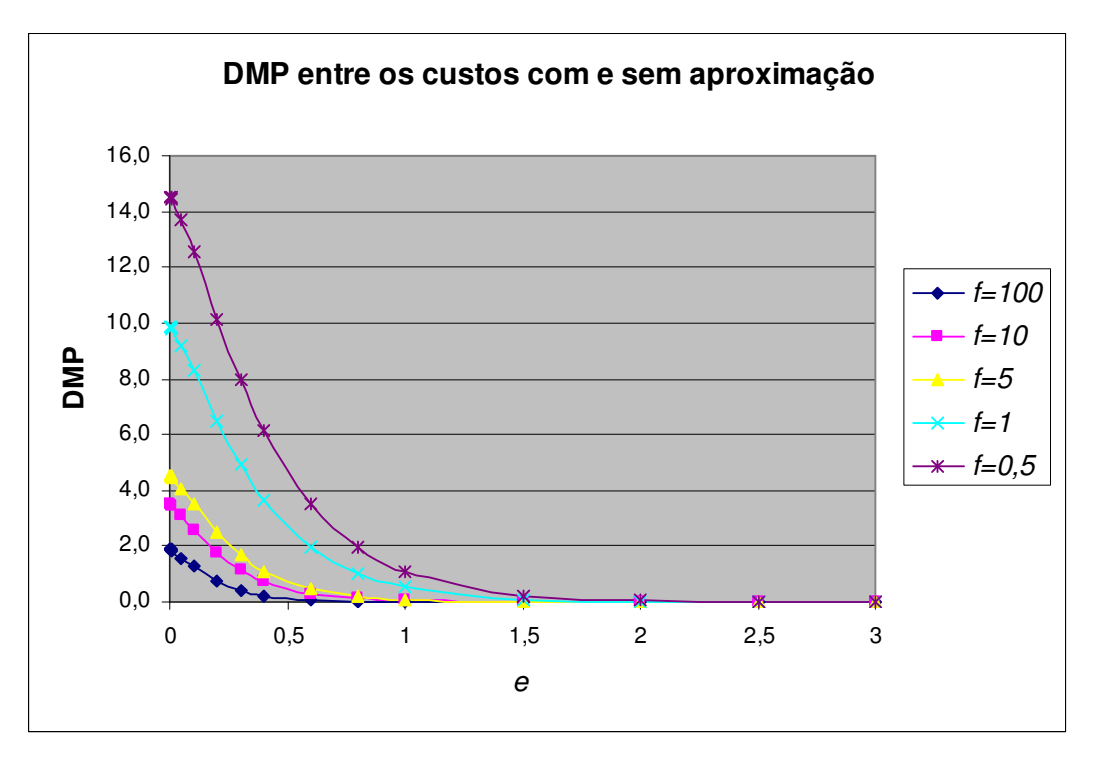

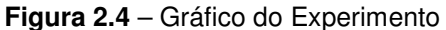

Observe que os valores de *e* e *f* podem ser obtidos em situações reais e a Tabela 2.2 pode ser usada para estimar a DMP através de interpolação.

A partir da Figura 2.4, pode-se observar que para valores de *e* acima de 2 pode-se utilizar a formulação aproximada desconsiderando o termo em função de (*r* + *q*), ou seja, a Equação (2.11), uma vez que a DMP vai ser menor que 0,05% para todos os valores de *f*. Da mesma forma, para valores de *f* grandes, acima de 100, a diferença média percentual (DMP) entre os resultados com e sem o termo de (*r* + *q*) não vai ser maior que 2% para todos os valores de *e*.

Com o experimento conclui-se que para valores de *e* ≥ 2 pode-se considerar a fórmula aproximada. Caso *e* seja pequeno, *e* < 2, deve-se observar no gráfico ou na tabela, para os valores de *e* e de *f* do problema qual a estimativa de DMP para se avaliar se é mais adequado considerar a fórmula com ou sem aproximação. No caso dos Exemplos 2.1 e 2.2 analisados tem-se:

**Tabela 2.3** – Valores de e e f para os Exemplos 2.1 e 2.2

|             |     |     | NMP    |
|-------------|-----|-----|--------|
| Exemplo 2.1 | .63 | 00  | 0,0001 |
| Exemplo 2.2 | 63  | J.5 | 1869   |

Analisando os dois casos, percebe-se que a DMP para o Exemplo 2.1 é praticamente nula, o que sugere que a aproximação pode ser bem aplicada para este caso, conforme já se podia supor quando foram comparados os resultados encontrados com e sem a aproximação. No caso do Exemplo 2.2, a DMP tem um valor baixo, mas pode não ser considerado desprezível. Neste caso, deve-se analisar se esta diferença é significativa ou não para o problema real, lembrando que quando comparados os resultados dos exemplos com e sem a aproximação foi encontrada uma diferença de resultado para o lote ótimo *Q*, indicando que este caso possa exigir a utilização da formulação completa, sem a aproximação.

A diferença entre os dois exemplos foi o custo de falta *p* que está diretamente relacionado ao valor de *f*. Sendo assim, a relação entre os custos de falta e de manutenção de estoques é importante para avaliar se é recomendada ou não a utilização da aproximação.

# **2.2 Modelo com custo de falta por unidade em falta (F2)**

Os valores esperados dos custos anuais de manter e encomendar são os mesmos que no modelo anterior. Desta forma, para que seja encontrada a formula do valor esperado de custo anual total deve-se encontrar o valor esperado de custo anual de falta para este caso.

## **Valor Esperado do Custo Anual de falta (***Cf***)**

O valor esperado do custo anual de falta é igual ao custo unitário de falta por unidade em falta (*k*) vezes o valor esperado do número de encomendas por ano vezes o valor esperado de faltas por ciclo (encomenda).

Ou seja:

$$
C_f = k \frac{D}{Q} [B_1(R) - B_1(R + Q)]
$$

*B*1(.) é denominada *função de perda de primeira ordem* e é dada por (Zipkin 2000, pg 456).

$$
B_1(R) = \mathbb{E}[(x - R)^+]
$$

Logo:

$$
B_1(R) = \int\limits_R^{\infty} (x - R) f(x) dx.
$$

A expressão  $w = \frac{1}{Q} [ B_1 (R) - B_1 (R + Q) ]$  $w = \frac{1}{Q} [B_1(R) - B_1(R + Q)]$  é a fração da demanda não satisfeita

prontamente. Na literatura em inglês (1- *w*) é denominado "fill rate".

Para a distribuição normal, faz-se:

$$
r = \frac{R - \theta}{\sigma}
$$

e obtêm-se as seguintes expressões (Zipkin 2000, pgs 456 e 459):

$$
B_1(R) = \sigma b_1(r),
$$
  
\n
$$
b_1(r) = \int_{r}^{\infty} (z - r) \phi(z) dz = -r \Phi^0(r) + \phi(r)
$$

onde *b*1(*r*) é a *função de perda de primeira ordem*, da distribuição normal padronizada . Então:

$$
B_1(R) = \sigma [-r\Phi^0(r) + \phi(r)] e
$$
  
\n
$$
B_1(R+Q) = \sigma [-(r+q)\Phi^0(r+q) + \phi(r+q)]
$$

**Valor esperado do custo anual total**  $(C_t)$ 

$$
C_{t} = \frac{D}{Q}A + k\frac{D}{Q}[B_{1}(R) - B_{1}(R+Q)] +
$$
  

$$
h\left\{\frac{Q}{2} + R - \theta + \frac{1}{Q}[B_{2}(R) - B_{2}(R+Q)]\right\}
$$
 (2.14)

Como no modelo com custo de falta F1, esta formulação é válida mesmo para  $R < 0$ .

Não há fórmulas explicitas para calcular os valores ótimos de *R* e *Q* sendo necessário utilizar métodos numéricos. Entretanto, Zipkim (1986, pg 979) afirma que  $C_t$  é convexa se  $R \geq \theta$ , ou seja, para valores de estoque de segurança *SS* positivos. Caso  $R < \theta$ , a resolução fica mais complexa, pois os softwares podem não conseguir a convergência para a solução ótima.

A seguir são apresentados exemplos do problema do custo de falta F2 com a aplicação da formulação para a minimização dos custos para os valores definidos abaixo.

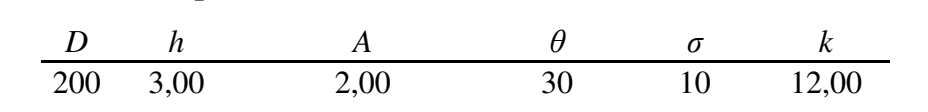

Resolvendo com auxilio do Solver da planilha Excel obtém-se *R* = 49,50 e  $Q = 20,52$ , com um custo médio total de  $C_t = 120,16$ .

Observando a solução, tem-se  $B_2(R) = 0,3335$  e  $B_2(R + Q) = 0,0002$ , indicando que o termo de  $(B_2(R) - B_2(R + Q))$  da expressão de custo total sofre pouca influência de  $B_2(R + Q)$ , uma vez que seu valor é muito pequeno, cerca de 2185 vezes menor que  $B_2(R)$ .

Da mesma forma, tem-se  $B_1(R) = 0,0969$  e  $B_1(R + Q) = 0,0001$ , indicando que o termo de  $(B_1(R) - B_1(R + Q))$  da expressão de custo total sofre pouca influência de *B*1(*R + Q*), uma vez que seu valor é muito pequeno, cerca de 1372 vezes menor que  $B_1(R)$ .

### **Exemplo 2.4**

**Exemplo 2.3** 

Considere os mesmos dados do Exemplo 2.3, com exceção do custo de falta  $k = 5,00$  e do custo de manter  $h = 20,00$ .

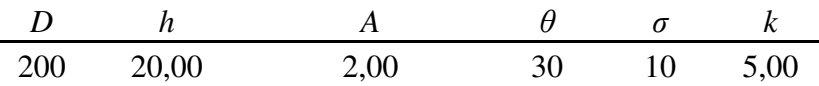

Resolvendo com auxilio do Solver obtém-se *R* = 36,77 e *Q* = 12,49 com um custo total de  $C_t = 414,30$ .

Observando a solução, tem-se  $B_2(R) = 7,4318$  e  $B_2(R + Q) = 0,3580$ , indicando que o termo de  $(B_2(R) - B_2(R + Q))$  da expressão de custo total sofre mais influência de  $B_2(R + Q)$  neste exemplo que para o caso do Exemplo 2.3, sendo este cerca de 20 vezes menor que  $B_2(R)$  neste exemplo.

Da mesma forma, tem-se  $B_1(R) = 1,4852$  e  $B_1(R + Q) = 0,1033$ , indicando que o termo de  $(B_1(R) - B_1(R + Q))$  da expressão de custo total sofre mais

## Aproximação sem o termo  $B_2(R + Q)$

Observando os resultados dos Exemplos 2.3 e 2.4 pode-se supor que para alguns casos os termos  $B_2(R + Q)$  e  $B_1(R + Q)$  podem ser considerados desprezíveis.

Em situações reais, usualmente é verdade que estes termos podem ser considerados desprezíveis. Isto significa dizer que a probabilidade da demanda durante o tempo de reposição ser maior que *R* + *Q* é pequena o suficiente para ser desprezada, conforme dito na Seção 2.1. Analogamente, nunca deverá ser ótimo um caso em que haja uma probabilidade significativa de que a encomenda não seja suficiente para suprir as faltas, a não ser que o custo de falta seja muito pequeno em relação ao custo de manter estoque.

Portanto, em situações práticas, é usualmente uma boa aproximação desconsiderar  $B_2(R + Q)$  e  $B_1(R + Q)$ . Esta aproximação é sugerida por alguns autores; como, p.ex., Nahmias (2005, cap 5), Silver *et al.* (1998, cap 8) Hadley & Whitin (1963, cap 4) e Hopp & Spearman (2001, cap 2) . Para esses casos, a formulação da aproximação é:

$$
CA_{t} = \frac{D}{Q}A + k\frac{D}{Q}[B_{1}(R)] + h\left\{\frac{Q}{2} + R - \theta + \frac{1}{Q}[B_{2}(R)]\right\}
$$
(2.15)

Com esta formulação aproximada, é possível diferenciar em relação a *R* e *Q* formando-se um sistema de duas equações.

Diferenciando em relação a *R* e *Q* obtém-se:

$$
\frac{\partial Ca_t}{\partial Q} = -\frac{D}{Q^2} A - \frac{kD}{Q^2} [B_1(R)] + \frac{h}{2} - \frac{h}{Q^2} [B_2(R)]
$$
\n
$$
\frac{\partial Ca_t}{\partial R} = \frac{kD}{Q} \frac{\partial}{\partial R} [B_1(R)] + h + \frac{h}{Q} \frac{\partial}{\partial R} [B_2(R)]
$$
\n(2.16)

Pode-se mostrar que:

$$
\frac{\partial}{\partial R}[B_1(R)] = -B_0(R) = -\int_{R}^{\infty} f(x)dx = \Phi^0(r)
$$

$$
\frac{\partial}{\partial R}[B_2(R)] = -B_1(R) = -\int_{R}^{\infty} (x - R)f(x)dx
$$

*B*0(*R*) é denominada *função complementar cumulativa* e, para a distribuição normal, tem-se que (Zipkin 2000, pg 459).

$$
B_1(R) = \sigma b_1(r),
$$
  
\n
$$
b_1(r) = \int_r^{\infty} (z - r) \phi(z) dz = -r \Phi^0(r) + \phi(r)
$$

Igualando a zero as derivadas (2.16) e substituindo a derivada de  $B_1(R)$  e  $B_2(R)$  obtêm-se as seguintes equações:

$$
Q = \sqrt{\frac{2(AD + kD\sigma b_1(r) + h\sigma^2 b_2(r))}{h}}
$$
\n(2.17)

$$
Q = \frac{kD\Phi^0(r) + h\sigma b_1(r)}{h}
$$
 (2.18)

Infelizmente, neste caso, a aproximação sem os termos  $B_2(R + Q)$  e  $B_1(R + Q)$  não torna o problema facilmente resolvível com o uso de tabelas e calculadora. Para que isto seja possível, é necessária uma simplificação adicional através da desconsideração do termo [ $B_2(R)$ ] da Equação (2.15), sugerida por alguns autores como, p.ex. Hadley & Whitin (1963, pg 162).

Entretanto, como para as Equações (2.8) e (2.9), as Equações (2.17) e (2.18), podem ser resolvidas de forma gráfica no Excel. Para isto, deve-se plotar as curvas de *Q* para diferentes valores de *r* e encontrar a interseção das duas curvas, que é a solução das equações, ou seja, quando um valor de *r* fornece um mesmo valor para *Q* nas Equações (2.17) e (2.18).

# **Exemplo 2.3 (continuação)**

Na Figura 2.5 é apresentado o gráfico de *r* versus *Q* proveniente das Equações (2.17) e (2.18) aplicadas a este exemplo.

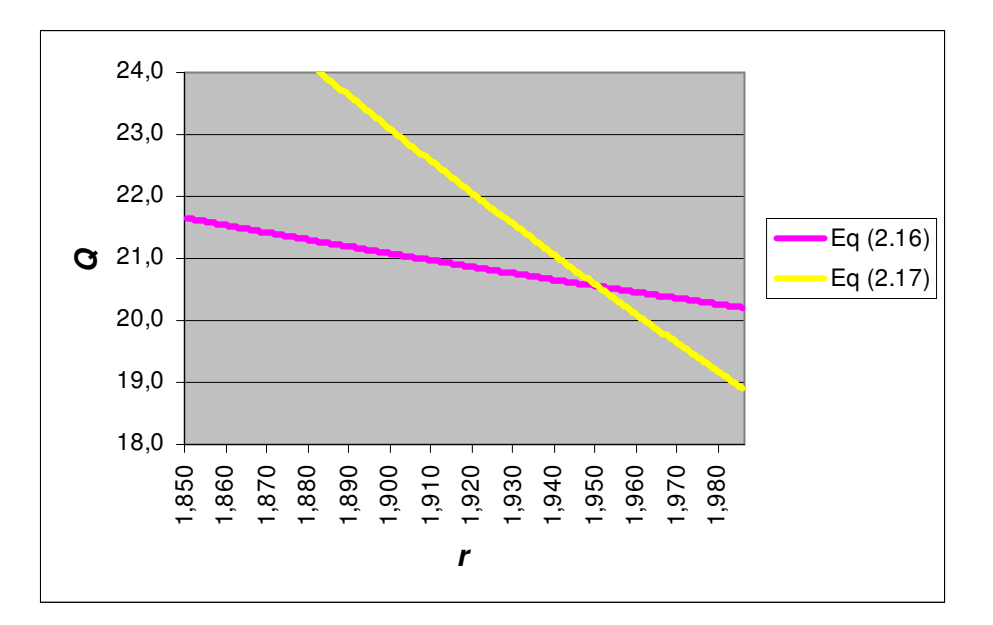

**Figura 2.5** – Gráfico de Q versus r

Observando o gráfico da Figura 2.5 verifica-se que a interseção das curvas ocorre para *r* em torno de 1,950 e *Q* entre 20 e 21. Pesquisando nas vizinhanças deste ponto, obtemos a Tabela 2.4.

| <b>I ADEIA 4.4</b> $-$ VAIO ES UE T E Q |             |           |  |  |
|-----------------------------------------|-------------|-----------|--|--|
| r                                       | Eq $(2.16)$ | Eq (2.17) |  |  |
| 1,9485                                  | 20,5699     | 20,6394   |  |  |
| 1,9490                                  | 20,5649     | 20,6154   |  |  |
| 1,9495                                  | 20,5599     | 20,5914   |  |  |
| 1,9500                                  | 20,5549     | 20,5674   |  |  |
| 1,9505                                  | 20,5499     | 20,5435   |  |  |
| 1,9510                                  | 20,5449     | 20,5195   |  |  |
| 1,9515                                  | 20,5399     | 20,4956   |  |  |
| 1,9520                                  | 20,5349     | 20,4718   |  |  |
| 1,9525                                  | 20,5299     | 20,4479   |  |  |
| 1,9530                                  | 20,5249     | 20,4241   |  |  |
| 1,9535                                  | 20,5199     | 20,4002   |  |  |
|                                         |             |           |  |  |

**Tabela 2.4** – Valores de r e  $\Omega$ 

Observando a Tabela 2.4 e considerando-se como significativas duas casas decimais, verifica-se que a solução das Equações (2.17) e (2.18) ocorre para *r* = 1,9505 e *Q* = 20,54. Então, *R* = 30+1,9505x10 = 49,51.

Substituindo estes valores de *R* e *Q* na Equação (2.14) obtém-se o custo médio total para a aproximação:  $C_t = 120, 16$ .

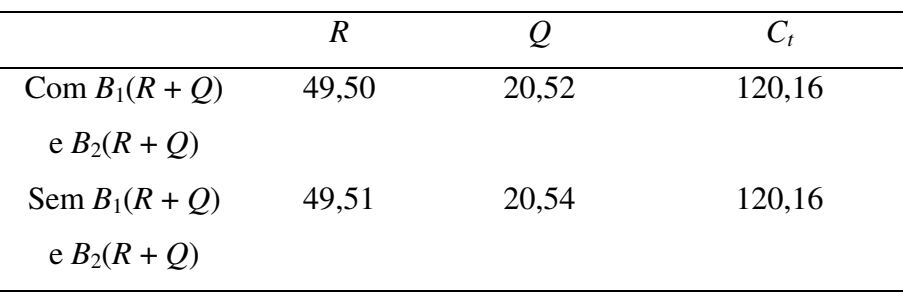

Para este exemplo obtêm-se os seguintes resultados:

Neste caso, assim como para o Exemplo 2.1, o valor de custo é o mesmo, considerando-se duas casas decimais o que evidencia que a resolução pela fórmula aproximada é satisfatória.

Caso haja arredondamento para os valores de *R* e *Q*, ou seja, no caso do item ser contabilizado em unidades, os valores seriam idênticos para as duas soluções.

### **Exemplo 2.4 (continuação)**

Para este exemplo obtêm-se os seguintes resultados.

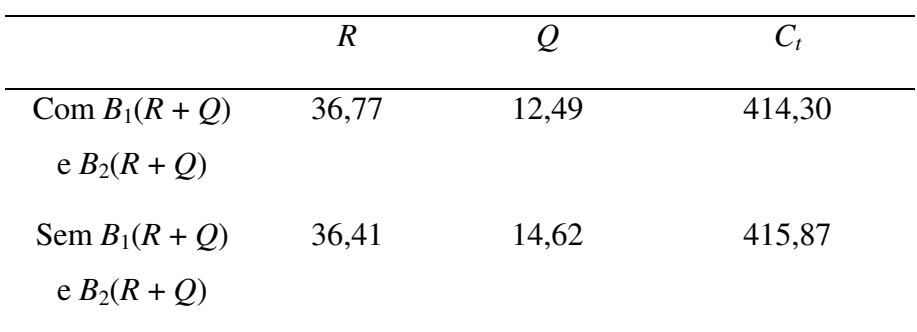

Neste caso, como no caso do Exemplo 2.2, existe uma diferença de lote ótimo *Q* maior que no Exemplo 2.3. A diferença percentual entre o custo da formulação sem os termos  $B_1(R + Q)$  e  $B_2(R + Q)$  e o custo da formulação com os termos é:

$$
DMP = \frac{415,87 - 414,30}{415,87} \times 100\% = 0,3775\%
$$

Neste exemplo, caso o item seja contabilizado em unidades, poderiam ser considerados os valores de *R* = 36 para os dois casos, mas *Q* seria 12 para a solução encontrada utilizando-se a formulação de custo completa e 14 para a solução aproximada.

## **Formulação Simplificada - Padronização**

Assim como para o caso do modelo com o tipo de falta F1, o modelo com a falta F2 também é apresentado frequentemente com simplificações nos livros, embora o surgimento da planilha eletrônica facilite a sua utilização na forma completa.

O objetivo aqui é apresentar, como no caso do modelo com falta F1, em quais casos na prática não é recomendada a simplificação das equações. Visando facilitar a análise dos resultados dos diferentes valores das variáveis utilizadas, busca-se simplificar as equações de custo total (*Ct*) de forma que fiquem em função de menos parâmetros, ou seja, que fiquem em função de poucos parâmetros que são na verdade uma relação conhecida entre os parâmetros reais do problema.

*Ct* é função dos parâmetros *D, A*, *h*, *k*, θ e σ. Esta formulação pode ser simplificada através de uma transformação que envolve as variáveis e os parâmetros. Tal formulação permitirá uma melhor avaliação do desempenho da aproximação sugerida.

Da Equação (2.14) tem-se que:

$$
C_t = \frac{D}{Q}A + k\frac{D}{Q}[B_1(R) - B_1(R+Q)] + h\left\{\frac{Q}{2} + R - \theta + \frac{1}{Q}[B_2(R) - B_2(R+Q)]\right\}
$$

Seja: *t t t h C*  $c_t = \frac{c_t}{h\sigma}$ 

Tem-se então:

$$
c_t = \frac{D}{h\sigma Q}A + \frac{kD}{h\sigma Q}[B_1(R) - B_1(R+Q)] + \frac{h}{h\sigma}\bigg[\frac{Q}{2} + R - \theta\bigg] + \frac{h}{h\sigma}\bigg[\frac{1}{Q}[B_2(R) - B_2(R+Q)]\bigg]
$$

Sejam:

$$
q = \frac{Q}{\sigma}, e = \frac{EOQ}{\sigma} = \frac{\sqrt{\frac{2AD}{h}}}{\sigma} \qquad r = \frac{R - \theta}{\sigma} \qquad e \qquad g = \frac{kD}{h\sigma}
$$

Foi visto que:

$$
B_2(R) = \sigma^2 b_2(r), e
$$
  

$$
B_2(R+Q) = \sigma^2 b_2(r+q)
$$

$$
B_1(R+Q) = \sigma b_1(r+q)
$$

 $B_1(R) = \sigma b_1(r)$ , e

Após simplificações, tem-se então o valor esperado do custo anual total padronizado.

$$
c_t = \frac{e^2}{2q} + \frac{q}{2} + r + \frac{1}{q} [b_2(r) - b_2(r+q)] + g \left(\frac{1}{q}\right) [b_1(r) - b_1(r+q)] \tag{2.19}
$$

Evidentemente, desconsiderar  $B_1(R + Q)$  e  $B_2(R + Q)$  na Equação (2.14) implica em desconsiderar  $b_1(r + q)$  e  $b_2(r + q)$  na Equação (2.19) e a aproximação sugerida fica:

$$
ca_{t} = \frac{e^{2}}{2q} + \frac{q}{2} + r + \frac{1}{q} [b_{2}(r)] + g\left(\frac{1}{q}\right) [b_{1}(r)] \qquad (2.20)
$$

Diferenciando em relação à *r* e *q* e igualando a zero obtém-se as equações equivalentes às Equações (2.17) e (2.18).

$$
q = \sqrt{e^2 + b_2(r) + 2gb_1(r)}
$$
 (2.21)

$$
q = g\Phi^{0}(r) + b_{1}(r)
$$
 (2.22)

Observe nas Equações (2.19) e (2.20) que a transformação de variáveis e parâmetros permitiu formulação do custo médio anual apenas em termos de *e* e *g* Podemos então realizar um experimento para observar em que situações (caracterizadas por *e* e *g*) a aproximação da Equação (2.19) para a Equação (2.20) é aceitável. Para medir a qualidade da aproximação vai ser considerada a diferença média percentual entre a solução com os termos  $b_1(r + q) e b_2(r + q) e$  a solução sem estes termos. Ou seja,

$$
DMP = \frac{ca_t - c_t}{ca_t} \times 100
$$

Para o experimento, consideram–se valores de *e* no intervalo de 10<sup>-3</sup> a 3 e valores de *g* entre 5 e 300. O valor de *g* = 2 foi inicialmente considerado, mas descartado devido a alguns resultados de *r* < 0, região onde *C<sup>t</sup>* não é convexa. Além disso, na prática, dificilmente o valor de *g* será pequeno, a não ser que o custo de falta *k* seja pequeno em relação ao de manter *h* e a demanda anual *D* seja pequena em relação ao desvio padrão da demanda no tempo de reposição σ.

#### **Experimento**

Na Tabela 2.5 e no gráfico da Figura 2.6 são apresentados os resultados do experimento.

| е              | $g = 300$ | $g = 200$ | $g = 100$ | $g = 80$ | $g = 10$ | $g = 5$ |
|----------------|-----------|-----------|-----------|----------|----------|---------|
| 0,001          | 1,3320    | 1,4232    | 1,6121    | 1,6841   | 2,8775   | 3,7280  |
| 0.005          | 1,3195    | 1,4104    | 1,5988    | 1,6706   | 2,8615   | 3,7107  |
| 0,01           | 1.2991    | 1,3895    | 1,5769    | 1.6484   | 2,8350   | 3,6820  |
| 0.05           | 1,0889    | 1.1731    | 1.3485    | 1.4157   | 2.5461   | 3,3643  |
| 0,1            | 0,8275    | 0.9012    | 1,0561    | 1,1160   | 2,1481   | 2,9146  |
| 0,2            | 0,4439    | 0,4948    | 0.6046    | 0,6479   | 1,4486   | 2,0857  |
| 0,3            | 0,2282    | 0,2603    | 0.3317    | 0,3605   | 0.9400   | 1,4407  |
| 0,4            | 0.1153    | 0.1345    | 0.1786    | 0.1968   | 0,5975   | 0,9752  |
| 0,6            | 0.0286    | 0.0349    | 0.0502    | 0,0569   | 0,2334   | 0,4319  |
| 0,8            | 0,0068    | 0.0087    | 0.0136    | 0,0159   | 0.0884   | 0.1859  |
|                | 0.0016    | 0,0021    | 0.0035    | 0,0043   | 0.0325   | 0.0781  |
| 1,5            | 0,0000    | 0.0000    | 0,0001    | 0,0001   | 0.0023   | 0,0079  |
| $\overline{2}$ | 0,0000    | 0.0000    | 0,0000    | 0,0000   | 0,0001   | 0,0007  |
| 2,5            | 0.0000    | 0,0000    | 0,0000    | 0,0000   | 0.0000   | 0,0000  |
| 3              | 0.0000    | 0.0000    | 0,0000    | 0.0000   | 0.0000   | 0,0000  |

**Tabela 2.5** – Resultados do Experimento

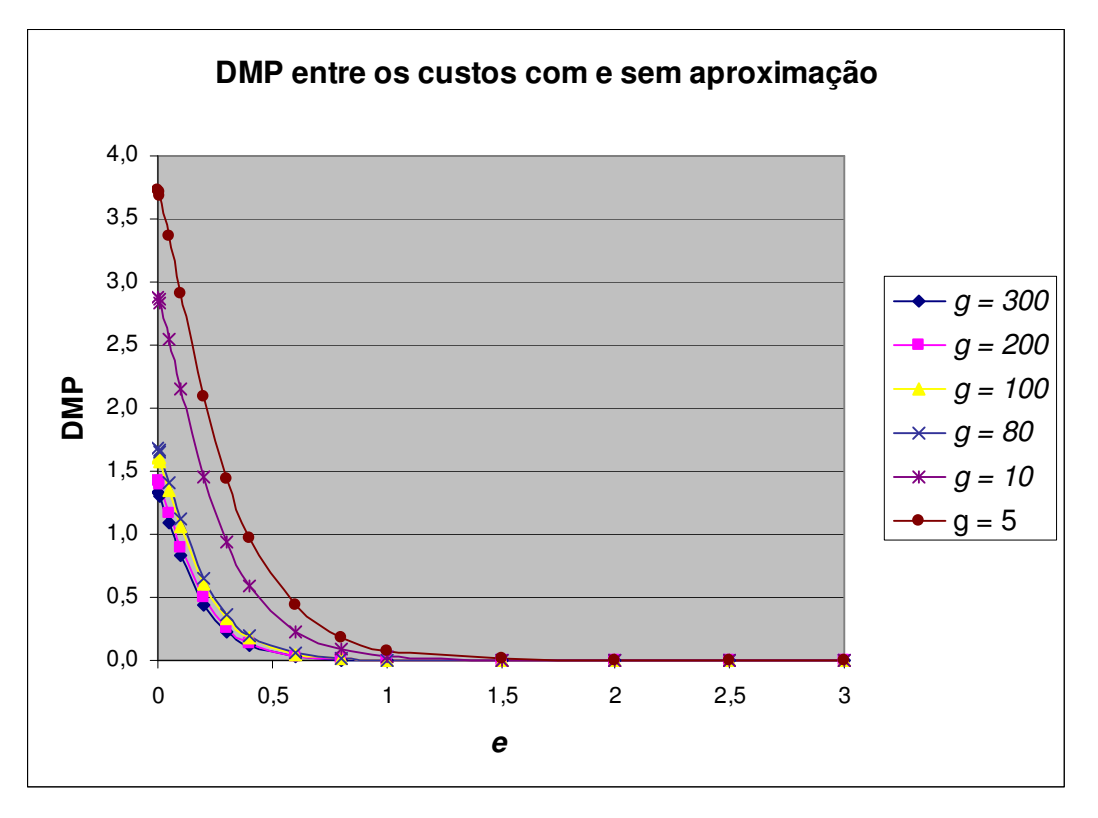

**Figura 2.6** - Gráfico do Experimento

Observe que os valores de *e* e *g* podem ser obtidos em situações reais e a Tabela 2.5 pode ser usada para estimar a DMP através de interpolação.

A partir da Tabela 2.5 e Figura 2.6, pode-se observar que para valores de *e* acima de 1,5 pode-se utilizar a formulação aproximada desconsiderando os termos em função de (*r* + *q*), ou seja, a Equação (2.20), uma vez que a DMP vai ser menor que 0,06% para todos os valores de *g*. Da mesma forma, para valores de *g* grandes, acima de 200, a diferença média percentual (DMP) entre os resultados com e sem o termo de (*r* + *q*) não vai ser maior que 1,4% para todos os valores de *e*.

Com o experimento, conclui-se que para valores de  $e \geq 1.5$  considerar a fórmula aproximada é aceitável. Caso *e* seja pequeno, *e* < 1,5, deve-se observar no gráfico ou na tabela, para os valores de *e* e de *g* do problema, qual a estimativa de DMP para se avaliar se é mais adequado considerar a fórmula com ou sem aproximação. No caso dos Exemplos 2.3 e 2.4 analisados tem-se:

.

|                     | е    |    | .MP             |
|---------------------|------|----|-----------------|
| Exemplo 2.3         | 63   | 80 | <u>በ በበበ1</u>   |
| <b>IExemplo 2.4</b> | ) 63 | G  | <u>  በ 3950</u> |

**Tabela 2.6** – Valores de e e g para os Exemplos 2.3 e 2.4

Analisando os dois casos, percebe-se que a DMP para o Exemplo 2.3 é praticamente nula, o que sugere que a aproximação pode ser bem aplicada para este caso, conforme já se podia supor quando foram comparados os resultados encontrados com e sem a aproximação. No caso do Exemplo 2.4, a DMP tem um valor baixo, mas pode não ser considerado desprezível. Neste caso, deve-se analisar se esta diferença é significativa ou não para o problema real, lembrando que quando comparados os resultados dos exemplos com e sem a aproximação foi encontrada uma diferença de resultado para o lote ótimo *Q*, indicando que este caso possa exigir a utilização da formulação completa, sem a aproximação.

A diferença entre os dois exemplos foi a relação entre o custo de falta *k* e o custo de manter *h* que está diretamente relacionado ao valor de *g*. Sendo assim, neste caso também a relação entre os custos de falta e de manutenção de estoques é importante para avaliar se se deve ou não utilizar a aproximação.

### **2.3 Inclusão da Variabilidade do Tempo de Reposição no Cálculo**

Até o momento, para o desenvolvimento do sistema de controle (*Q*, *r*), foi suposto que o tempo de reposição  $\ell$  é fixo. Neste caso, toda a variabilidade do sistema estava ligada à demanda. Entretanto, na prática, o tempo de reposição  $\ell$ também pode ter variabilidade. Como exemplo, pode-se citar um fornecedor que entrega o produto com atraso ou até mesmo antecedência em relação ao previsto. O principal efeito da consideração da variabilidade do tempo de reposição é aumentar o desvio padrão da demanda durante este período σ. Para incluir esta fonte adicional de variabilidade no cálculo, deve-se considerar uma fórmula que incorpore a variabilidade do tempo de reposição em σ.

Para desenvolver esta formula, devem-se considerar algumas notações adicionais:

*L* = tempo de reposição ou *lead time* (em número de períodos), uma variável aleatória;

 $\ell = E(L)$  = valor esperado do tempo de reposição (em número de períodos);  $\sigma_L$  = desvio padrão do tempo de reposição (em número de períodos);

*Dt* = demanda no dia *t* (em unidades), uma variável aleatória. Supõe-se que a demanda seja estacionária no tempo, assim  $D_t$  tem a mesma distribuição para cada dia *t*; também se assume que as demandas diárias são probabilisticamente independentes;

 $d = E[D_t]$  = valor esperado da demanda em um período (em unidades);

σ*D =* desvio padrão da demanda por período (em unidades).

Conforme definição anterior considera-se *X* a variável aleatória que representa a demanda durante o tempo de reposição. De acordo com a notação acima se pode escrever:

$$
X = \sum_{t=1}^{L} D_t
$$

Uma vez que a demanda diária é independente e identicamente distribuída, pode-se considerar o valor esperado da demanda durante o tempo de reposição como sendo:

$$
E[X] = E[L]E[D_t] = \ell d = \theta \tag{2.23}
$$

O resultado acima é o que se havia utilizado anteriormente, mas um tempo de reposição variável altera a variância da demanda durante o tempo de reposição. Pode-se demonstrar que (p. ex. Hadley & Whitin (1963, pg 153)):

$$
Var(X) = E[L]Var(D_t) + E[D_t]^2 Var(L) = \ell \sigma_D^2 + d^2 \sigma_L^2
$$
 (2.24)

Embora as unidades da Equação (2.24) pareçam inconsistentes, ou seja, o primeiro termo aparentemente possui unidades de tempo enquanto o segundo aparentemente possui unidades de tempo ao quadrado, ambos os termos são igualmente adimensionais. O motivo disto é que *L* é definido como uma variável aleatória representando o número de períodos (grandeza adimensional) a não os próprios períodos (dimensão tempo), não sendo a média e a variância de *L*

necessariamente valores inteiros, enquanto cada ocorrência de *L* deve ser um valor inteiro. Desta forma, pode-se observar um tempo de reposição de 5, 6 ou 3 dias, resultando em uma média de 4,67 dias, mas não se pode observar 0,71 ou 0,86 ou 0,43 semanas e calcular a média. Então o desvio padrão da demanda no tempo de reposição é:

$$
\sigma = \sqrt{Var(X)} = \sqrt{\ell \sigma_D^2 + d^2 \sigma_L^2}
$$
\n(2.25)

Sendo assim, para incluir a variabilidade do tempo de reposição no cálculo deve-se apenas considerar o novo σ encontrado na Equação (2.25) e usa-lo nos modelos das Seções 2.1 e 2.2